**AutoCAD Crack Serial Key**

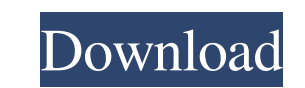

## **AutoCAD Crack + With Product Key X64**

AutoCAD 2015 is the latest release of AutoCAD for Windows, the most popular version of AutoCAD. Who Uses AutoCAD? The uses for AutoCAD and other CAD software are many. In engineering and construction, you need software that allows you to create, modify, and share digital drawings. For example, architects, engineers, and contractors use AutoCAD to create architectural and structural drawings of building projects. Engineers, architects, and students use AutoCAD to create building blueprints, electrical schematics, mechanical schematics, and construction drawings. AutoCAD has many other uses. Computer programmers use it to create software applications. Mortgage brokers use it to create home loan packages and sub-prime mortgage packages. Artists use it to create drawings of architectural structures and, for example, the works of Van Gogh and other artists. AutoCAD also has many uses in education, such as college and university level courses in architecture, civil engineering, and industrial design. How Does AutoCAD Work? You can download AutoCAD for free and create your own drawings. As a paid subscriber, you can purchase AutoCAD. You also can buy the upgrades or extra features of AutoCAD, such as AutoCAD 2D or AutoCAD 3D, and use them to create, modify, and share drawings. In AutoCAD, you can view a drawing, edit it, and save it. When you view a drawing, you can zoom in on it and use the drawing tools in the drawing interface to make any modifications you want to the drawing. You can export the drawing to a file format, such as Portable Network Graphics (PNG), JPG, or PDF, and then transfer the drawing to a friend or colleague using a computer network. You can also print the drawing or send it to a printer. When you create a drawing in AutoCAD, you start with a blank screen or a predefined drawing template. You can then type in the names and sizes of the entities (such as lines, arcs, circles, or dimensions) you want in the drawing. You can then enter and modify the x-y coordinates of the entities. You can modify any of the entities' x-y coordinates by changing the exact values of the x-y coordinates, by setting the x-y coordinates to the midpoint of a segment between two previously defined points, or by changing the x-

**AutoCAD Crack + Free Registration Code Free [Win/Mac]**

See also Annotation, part of office suite Environment (computer science) Feature extraction References Journal articles a1d647c40b

## **AutoCAD Crack Activation Code**

A new file has to be created. A new folder should be created as this is the working directory of the Autocad and the screenshot maker. In this case it would be: C:\Users\username\Desktop\Screenshot Maker\Screenshot Maker 2\Autocad Copying the folder Edit the file C:\Users\username\Desktop\Screenshot Maker\Screenshot Maker 2\Autocad\Screenshots.bat In this case the line of interest for your screenshot maker is: '@echo on copy C:\Users\username\Desktop\Screenshot Maker\Screenshot Maker\Screenshot Maker\Screenshots\%f%n' D:\Screenshots Save the file How to use the Screenshot Maker For this instruction I made up a working directory at the location D:\Users\username\Desktop\Screenshot Maker\Screenshot Maker 2\Screenshots. You can make up the directory you like. Create a new directory at D:\Users\username\Desktop\Screenshot Maker\Screenshot Maker 2\Screenshots. In the new directory you should see 4 files. screenshot\_icon.png screenshot\_icon.ico screenshot\_icon.pdb ScreenshotMaker.exe The screenshot\_icon.png and the screenshot\_icon.ico files are the icons and the screenshot\_icon.pdb is the icon of the program that is to be copied. The best way to use the screenshot maker is to use the batch script. This has the benefit that you can specify the caption and save the ScreenshotMaker.exe itself in the same location as the batch script. It will be easy to copy this ScreenshotMaker.exe to a different location for easy access if needed. Steps 1 Start up a new instance of Autocad as if it was the first time Autocad was started. If you are in the middle of a batch script with the screenshot maker running then don't start up Autocad. Steps 2 Activate the program to use. Steps 3 Open the ScreenshotMaker.exe Steps 4 In the ScreenshotMaker.exe select the program you want to screenshot. In this example it is AutoCAD. In the screenshot the icon, the name, and the caption can be changed. Steps 5 If you don't see the 'Open file' button then you need to enable

## **What's New in the?**

Drawing Styles: Redesign your styles to deliver greater consistency. Use predefined styles or create your own, giving you more design flexibility. (video: 2:03 min.) Plus, a review of the newest features in AutoCAD 2023, including: Timeline: Add and edit events, tasks, appointments, and so much more in the Timeline for the most efficient, productive workflows. (video: 1:25 min.) Fully AutoCAD-compatible: Stay productive with a familiar interface, touch, and pen. Map: Save time and energy by annotating 3D and 2D images with precise, precise strokes and shapes. (video: 2:14 min.) Time Clipping: Improve accuracy by clipping time windows to define sets of data. Accuracy: Maintain the precision of your drawing for the highest degree of accuracy. Tools: Make 2D and 3D objects, such as buildings and models, to make designs as accurate as possible. Reports: Generate reports that summarize and display information in a compact and elegant way. Plus, a review of the newest features in AutoCAD 2023, including: Timeline: Add and edit events, tasks, appointments, and so much more in the Timeline for the most efficient, productive workflows. (video: 1:25 min.) Fully AutoCAD-compatible: Stay productive with a familiar interface, touch, and pen. Map: Save time and energy by annotating 3D and 2D images with precise, precise strokes and shapes. (video: 2:14 min.) Time Clipping: Improve accuracy by clipping time windows to define sets of data. Accuracy: Maintain the precision of your drawing for the highest degree of accuracy. Tools: Make 2D and 3D objects, such as buildings and models, to make designs as accurate as possible. Reports: Generate reports that summarize and display information in a compact and elegant way. Maps: Pinpoint specific locations or coordinates with the Map's latest annotations, shapes, and colors. Plus, a review of the newest features in AutoCAD 2023, including: Time Clipping: Improve accuracy

**System Requirements For AutoCAD:**

OS: Windows 7, 8.1, or 10 Processor: Intel Core 2 Duo (2.6 GHz) or AMD Phenom X4 (2.6 GHz) Memory: 2 GB RAM DirectX: Version 9.0c Hard Disk Space: 800 MB available space Features: Eye of the Beholder, a remake of a text-based version of Dungeon Master, has had a lot of ups and downs. It started out as a completely new project in 2010, and got a reboot as a remake by